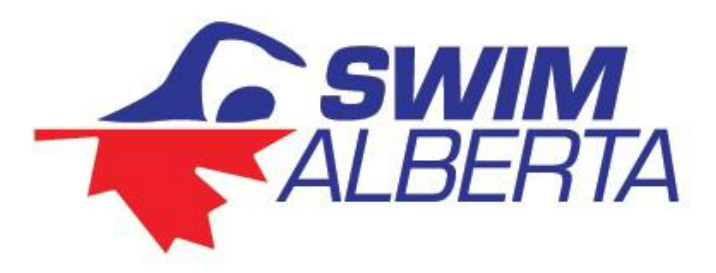

## **Officials Clinic E-Learning Modules**

## <https://edu.swimming.ca/>

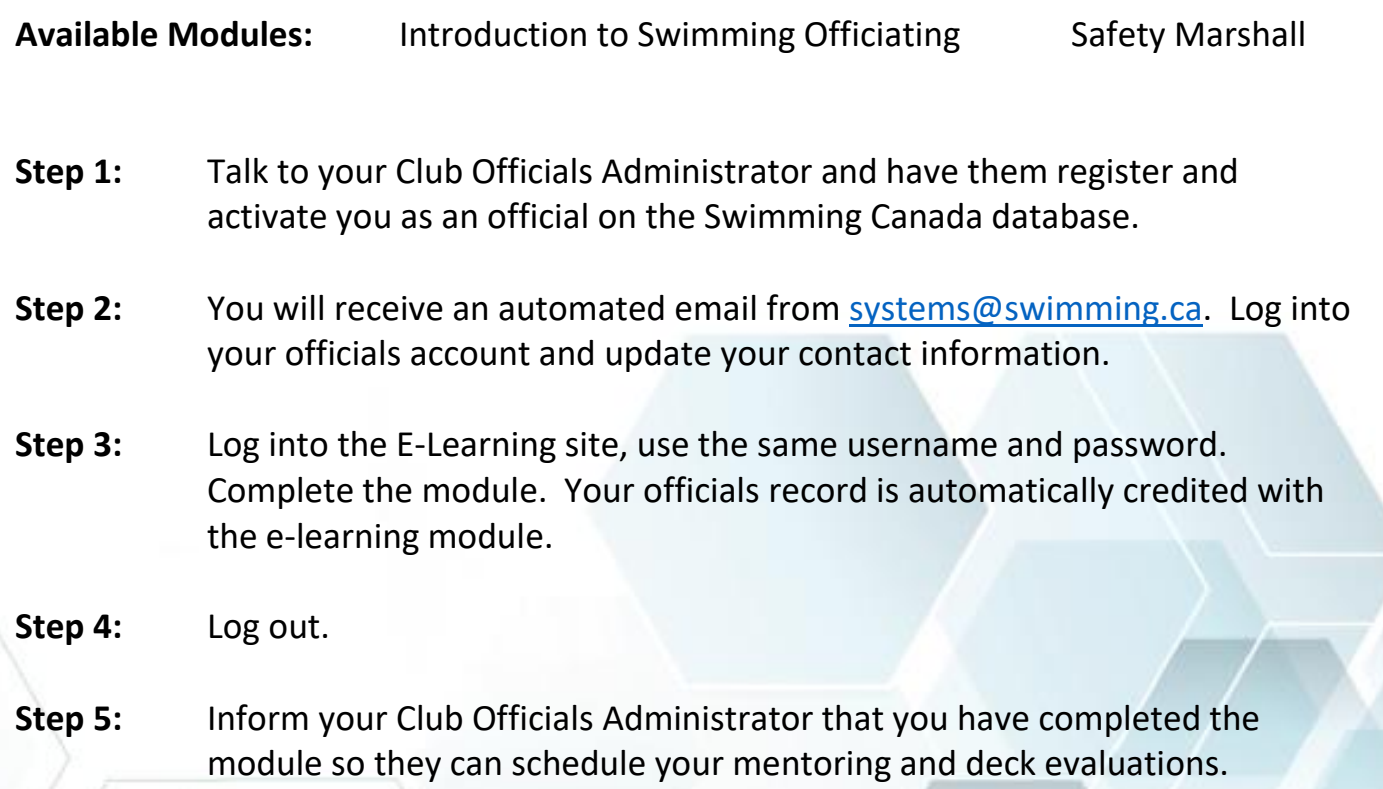

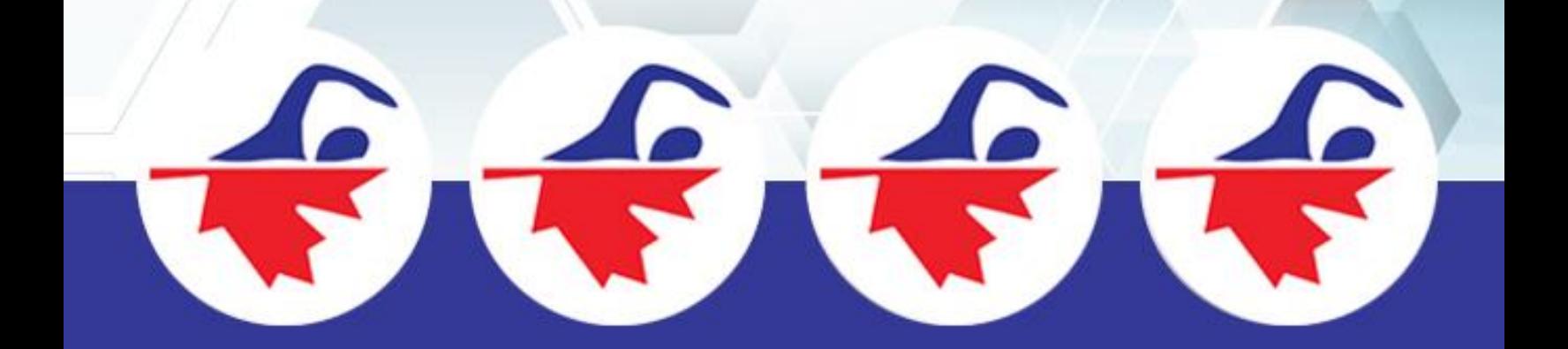